# **MEMORIA INDIVIDUAL DEL GRUPO DE TRABAJO HERRAMIENTAS DE GOOGLE Y APRENDIZAJE COOPERATIVO**

# **PARTICIPANTE: MARÍA TERESA ROURA VIVAS**

#### 1. **Grado de consecución de los objetivos**

Óptimo. Se han superado los objetivos que en los que en un principio nos propusimos alcanzar.

## 2. **Nivel de interacción entre los participantes**

En algunas de las actividades propuestas superior al 70% en otras "mejorable" alrededor del 40%.

#### 3. **Grado de aplicación en su contexto educativo**

Las actividades han tenido una aplicación directa en el aula y con aplicación en varios grupos a la ve y proyección de futuras aplicaciones en otros cursos y niveles. Positivo en su totalidad.

# 4. **Efectos producidos en el aula tras la transferencia de lo aprendido**

Principalmente destacaría la "agilidad" en la difusión de actividades tanto pedagógicas como culturales, y la "inmediatez" en la recogida de datos o participación. Aunque un porcentaje del alumnado se muestra poco familiarizado con las aplicaciones de Google y se hace necesaria una formación previa considerable para alcanzar un mayor grado de participación.

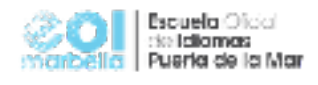

# 5. **Productos, evidencias de aprendizaje que se han adquirido**

- Crear grupos de direcciones y agrupar contactos para enviar **Actividad 1**: cuestionario de retroalimentación del curso, y **Actividad 2**: google trivial para practicar un aspecto gramatical concreto. Utilizado también para difusión actividades i.e. Minisagas.

- Crear Carpetas compartidas para **Actividades 3, 4 y 5**: PUC Training, The Grammar Club y Trip to Dublin. La primera como recurso para alumnos que de forma autónoma deseen más preparación para las PUC de Nivel Intermedio. La segunda para alumnos con graves deficiencias gramaticales que interrumpen la comunicación y necesitan profundizar en aspectos gramaticales para mejorar las destrezas de producción . Y la tercera donde compartir aspectos culturales del viaje de estudios a Irlanda.

## 6. **Destacar aspectos que hayan resultado interesantes**

Especialmente interesante Google Sites !! Pensando en posibles creaciones…

#### 7. **Destacar aspectos susceptibles de mejora**

Concretamente la formación de alumnado poco familiarizado con aplicaciones en general.